## SAP ABAP table REBW\_RU\_ADD {Extract Structure Attr.: Rental Unit, Calculated Fields}

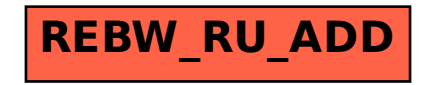